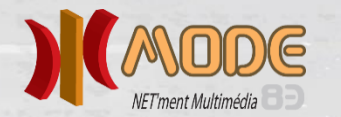

# Dd Datadock

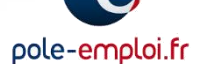

# **Maitrise des Technologies de l'Information – Renforcé + Certification**

**Présentation :** Cette formation prépare à l'exercice de toute activité professionnelle utilisant les bases des outils bureautiques.

#### **Objectifs :**

Donner aux demandeurs d'emploi concernés une maîtrise suffisante des technologies et des fonctionnalités numériques nécessaires à :L'organisation de leur espace numérique de travail .L'organisation, à l'efficacité et à la fiabilité de leur recherche d'information sur le net La formalisation simple de documents d'information rendant compte d'une activité, d'un contenu d'information, d'une organisation, d'un bilan, …la construction, à la formalisation et à la diffusion d'éléments de communication sur des supports variés et dans des environnements numériques différents: réseaux sociaux, espaces numériques collaboratifs, courrier électronique, plateformes ad hoc pour démarches administratives, pour apprentissage en ligne, …L'organisation, à la gestion (temps et rythme) et à l'archivage de la communication par voie électronique à la conduite individuelle et en groupe, d'une activité, d'un projet, d'un chantier sollicitant les technologies numériques la sécurisation de leur espace de travail

**Programme : Période d'intégration :** accueil, présentation des candidats, tour de table, attentes individuelles, objectifs de formation, les temps et les modalités d'apprentissage, le rôle d'apprenant, les positionnements, les types d'activités, la participation attendue, les démarches administratives, les ressources (matériel, RH, les parcours de chacun.

**Module 1 - Découvrir et comprendre le fonctionnement d'un micro-ordinateur** : découvrir le poste de travail, ses ressources, mettre en route l'ordinateur, accéder à un programme, exécuter une commande, antivirus, mots de passe.

**Module 2 - Découverte et utilisation de l'environnement Windows :** s'approprier les outils d'organisation, ranger et classer ses documents, rechercher un fichier**.**

**Module 3 - Communiquer et rechercher de l'information et des ressources sur le Web :**  navigateurs, URL, hyperlien, Google Business, pages sécurisées, engager une démarche, naviguer sur une page web naviguer sur une page web, se familiariser avec un réseau social professionnel, y publier, y interagir.

**Module 4 - WORD - Produire et mettre en forme des documents simples :** taper et mettre en forme du texte, mettre en page, insérer des caractères spéciaux, des tabulations, créer des tableaux simples, créer et utiliser des modèles, insérer et mettre en page une image, composer une page illustrée, imprimer, sauvegarder.

**Module 5 - EXCEL - Produire des tableaux simples / réaliser des graphiques simples :**  découvrir l'environnement de base du tableau et le lexique associé, présenter un tableau simple (cellules et tableau), écrire des formules simples et/ou conditionnelles de calcul, impression. Choisir un type de graphique, personnaliser son style, utiliser l'échelle, mettre en valeur, ajouter et supprimer des séries.

**Module 6 - POWERPOINT - Produire des présentations simples** : connaître les conditions d'une bonne présentation et la créer : textes, objets et effets graphiques, organiser et déplacer des diapositives, enrichir le contenu, projeter le diaporama, utiliser des masques, intégrer des animations, insérer des liens et des objets multimédias, gérer les transitions.

**Module 7 - Logiciel de messagerie communiquer efficacement et s'organiser** : utiliser sa messagerie, envoyer et recevoir des mails, gérer les destinataires, gérer et organiser ses contacts (tri, liste de distribution), insertion de pièces jointes, d'une signature, trier et ranger ses mails, organiser ses rendez-vous à l'aide du calendrier et des tâches, utiliser le bloc-notes, personnaliser l'affichage et les menus.

**Module 8** - Evaluations, préparation opérationnelle à la certification – Certification PIX

**Références :** NSF : 326p – Formacode : 70354 **Emplois / débouchés :** Tous emplois nécessitant une compétence socle aux outils bureautiques. **Poursuites de formation :** Formation compétences transverses et relationnelle.

**Prérequis :** Maitrise de base de langue française (B1)

**Informations** : Information collective le 22 novembre 22 à 9 h 30 Mode – Bureauparc Causserene D RN7 Bretelle Autoroute 83340 Le Cannet-des-Maures **Date de la formation du 19/12/22 au 30/01/2023**

# **Formation Professionnalisante**

179 heures en centre

## **Financement :**

Prise en charge possible par Pole Emploi (Montant de la formation à titre indicatif : 1589.50€)

**Effectif :** 12 stagiaires

### **Modalités pédagogiques :**

Formation en présentiel / mixed Learning / à distance / en autonomie assistée

Formation modulaire, individualisée, accompagnement personnalisé ; mises en pratique permanentes sur plateau technique dans des situations professionnelles de recherche d'information et de communication.

### **Méthodes pédagogiques :**

Formation essentiellement pratique (ateliers conversationnels, simulations, mises en situation, analyse réflexive …). Accompagnement personnalisé, apports théoriques, questionnements, confrontation entre pairs, vérification des acquis.

**Modalités d'évaluation :** Certification : PIX

Évaluation satisfaction : enquête de satisfaction stagiaire

**Accueil personnes en situation de handicap :**

Solution individuelle Locaux et accès adaptés.

**Conditions d'admission,** 

- **modalités et délais d'accès :**
- Formulaire de candidature,
- Tests de positionnements,
- Entretien de motivation
- Réponses aux candidatures à partir

du 16 décembre 22 par téléphone et email.

- Demandeurs d'emploi inscrits à Pôle Emploi, public visé par le PIC

## **Dépôt de candidature :**

Avant 15 décembre 2022

A [contact@mode83.net](mailto:contact@mode83.net)

Au N° 04 94 50 98 90 Après de votre agence : Pole Emploi / Mission Locale / AvieCAP

**MODE - Méditerranée Ordinateurs pour le Développement et l'Emploi 55 avenue du 4 Septembre - 83300 DRAGUIGNAN** Tel : 04 94 50 98 90 - Fax : 04 94 50 64 21 Email : formation@mode83.net - Site : www.mode83.net SIRET 41204013100036 - APE 804 C - N° enregistrement Formation 93830234483